# **INSTRUCTIONS FOR LUMPS VERSION 5.6**

#### Leena Järvi, Sue Grimmond King's College London

Web page: http://geography.kcl.ac.uk/micromet/ Email address: <u>lumps@kcl.ac.uk</u>

# TABLE OF CONTENTS

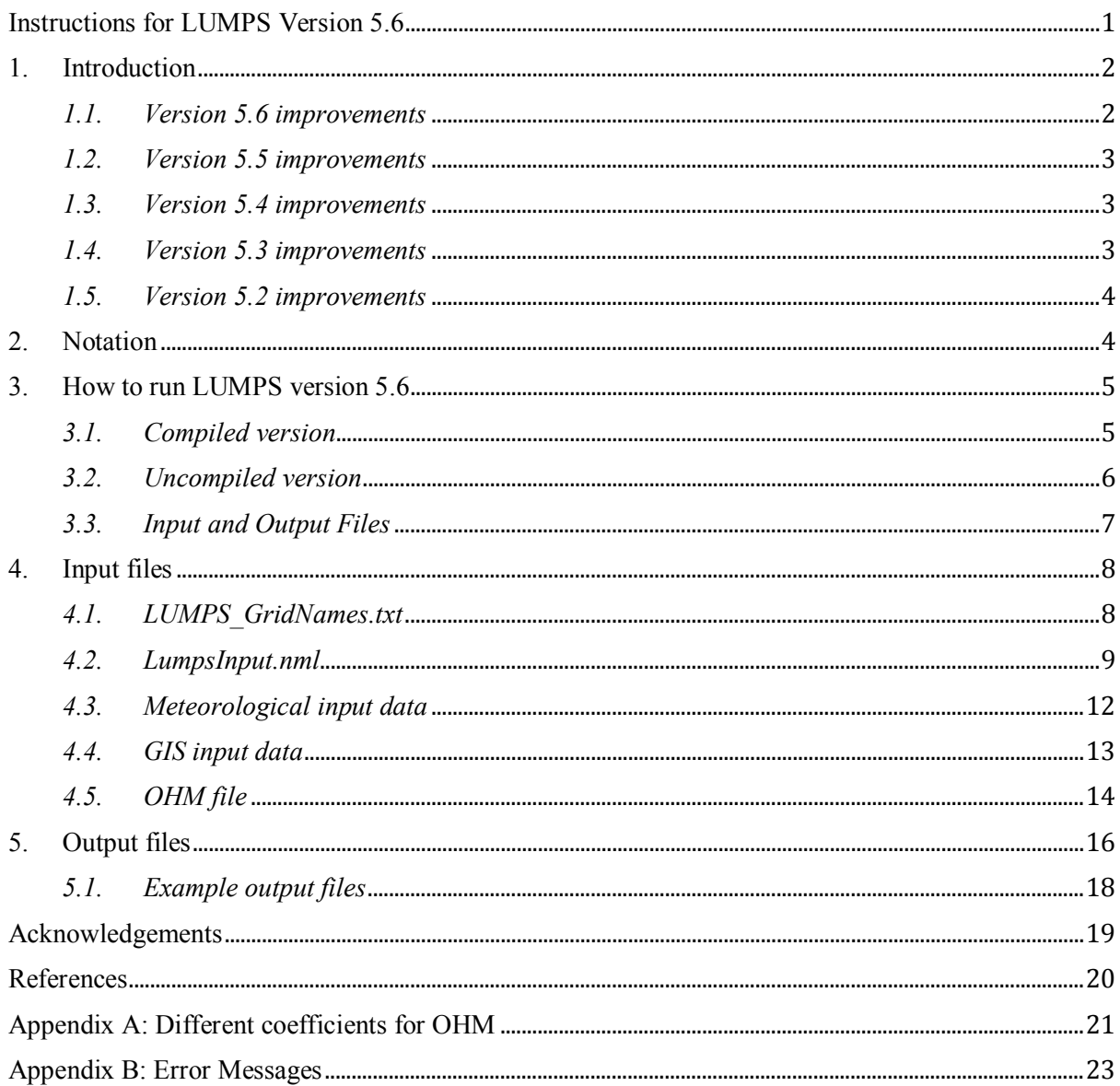

# 1. INTRODUCTION

The Local-scale Urban Meteorological Parameterization Scheme (LUMPS) [1, 2] is a surface flux model that utilizes commonly available meteorological observations and information about the land cover. It can model the variability of fluxes both spatially and temporally.

The current release LUMPS version 5.6 utilizes a number of sub-models to calculate

- a) The net all-wave radiation (*Q\**) using NARP (Net All-wave Radiation Parameterization) [2, 3]
- b) The storage heat flux (*∆QS*) using the OHM (Objective Hysteresis Model) [4, 5]
- c) The turbulent latent  $(Q_E)$  and sensible  $(Q_H)$  heat fluxes using LUMPS [1].

Please contact us to find out what the **formal reference** for this version of the model should be (as we have a paper submitted that will become the formal reference). Until that time please use:

Grimmond C.S.B. and Oke T.R. (2002). Turbulent Heat Fluxes in Urban Areas: Observations and a Local-Scale Urban Meteorological Parameterization Scheme (LUMPS). *J. Appl. Meteorol.* 41, 792-810.

The paper we hope will become the formal reference is:

Loridan T., Grimmond C.S.B., Offerle B.D., Young D.T., Smith T. and Järvi L. (2010). LUMPS - NARP an urban land surface scheme: evaluation and development of a new longwave parameterization. *J. Appl. Meteorol. Clim.* (in review).

#### *1.1. VERSION 5.6 IMPROVEMENTS*

LUMPS version 5.6 is a spatial version of the model. It is able to calculate surface energy balance for as many grids as defined in Lumps\_GridNames.txt. The changes from the previous releases include

- a) spatial version for as many areas (grids but note the area does not need to be formal grid *per se*) as of interest.
- b) possibility to choose if the net all-wave radiation and surface temperature for the different sub-surfaces are calculated and output to a separate file for each grid
- c) possibility to calculate objective hysteresis model (OHM) with three dimensional surface. The areal fractions can be provided as an input or can be calculated with the surface cover information. (note this is restoring a previous feature)
- d) possibility to choose if the model creates 15-, 30- and 60-minute output files (note this is restoring a previous feature)

#### *1.2. VERSION 5.5 IMPROVEMENTS*

Changes in LUMPS Version 5.5 from the previous release:

- (a) possibility to calculate net-all wave radiation for 6 different subsurfaces: paved, build, coniferous trees, deciduous trees, irrigated grass and non-irrigated grass. In addition, snow cover is taken into account in the calculation of radiation components separately for each surface.
- (b) Model writes the net all-wave radiation, surface temperature, upward long- and shortwave radiation for the different surfaces separately and the bulk values.
- (c) Data output is only at the time interval of analysis

#### *1.3. VERSION 5.4 IMPROVEMENTS*

Improvements in LUMPS Version 5.4 from previous release:

(a) possibility to have the anthropogenic heat flux as an input variable in the model. It can be calculated with the LUCY model [6], which is available for download from the LUMPS-LUCY web pages under http://geography.kcl.ac.uk/micromet/.

#### *1.4. VERSION 5.3 IMPROVEMENTS*

Improvements in LUMPS Version 5.3 from previous releases include:

a) Partitioning to the sensible and latent heat fluxes has been improved so that if an area covered by vegetation is larger than 90% the parameters revert to being closer to complete vegetation cover values. In version 5.3 the alpha and beta coefficients are calculated according to:

 $\overline{\mathcal{L}}$  $\vert$ í  $\left($  $= 0.610 \text{veg}$  fr + 0.222, veg fr  $\leq 0.9$  and veg type =  $= 0.686 \text{veg}$  fr + 0.189, veg fr  $\leq 0.9$  and veg type =  $= 0.8 \text{veg} - \text{fr} + 0.2,$   $\text{veg} - \text{fr} >$  $0.610 \text{veg}$   $\Delta f r + 0.222$ ,  $\text{veg}$   $\Delta f r \le 0.9$  and  $\text{veg}$   $\Delta t$   $\text{type} = 2$  $0.686 \text{veg}$   $\dot{fr} + 0.189$ ,  $\text{veg}$   $\dot{fr} \le 0.9$  and  $\text{veg}$   $\dot{t}$   $\text{type} = 1$  $0.8 \text{veg}$   $\int$   $fr + 0.2$ ,  $\text{veg}$   $\int$   $fr > 0.9$  $veg$  *fr* + 0.222,  $veg$  *fr*  $\leq$  0.9 and  $veg$  *type*  $veg$  *fr* + 0.189,  $veg$  *fr*  $\leq$  0.9 and  $veg$  *type*  $veg$ <sub>*fr*+0.2,  $veg$ *fr*</sub>  $\alpha$  $\alpha$  $\alpha$ î í  $\left($  $= 3,$   $veg$   $fr \leq$  $= 17 \text{veg}$  fr + 3, veg fr > 3,  $veg$   $fr \leq 0.9$  $17 \text{veg}$   $\int r+3$ ,  $\text{veg}$   $\int r > 0.9$ *veg fr*  $veg$  *fr* + 3,  $veg$  *fr*  $\beta$  $\beta$ 

where *veg\_fr* is the fraction of the area vegetated. Calculation of alpha parameter depends on whether *veg\_type* (see Table 4) is set to use the vegetation fraction (1) or irrigated vegetation fraction (2).

b) The choice of Vegetation fraction type (as above, *veg\_type*) has been turned back-on (after being removed by mistake in Versions 5.1 and 5.2).

#### *1.5. VERSION 5.2 IMPROVEMENTS*

Improvements in LUMPS Version 5.2 from the previous releases include:

- a) The model has a better treatment of precipitation through inclusion of a simple water balance [7]
- b) Parameterization of the downward long wave radiation L↓ in NARP has been improved [3] and currently there are three possible ways to treat L↓.
- c) Vegetation phenology has been changed from sinusoidal function to more realistic exponential behavior [3]
- d) The model is able to create 15-, 30- and 60-minute output files.

# 2. NOTATION

The following notation is used in this manual.

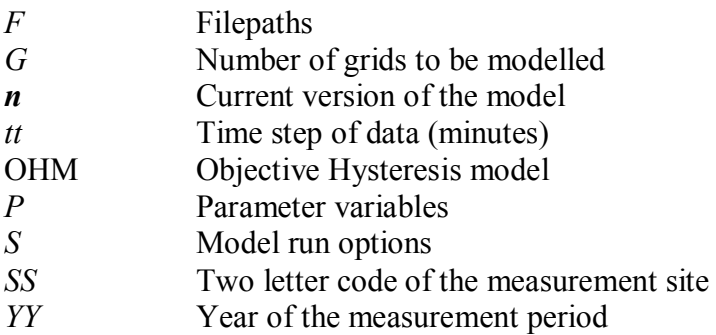

# 3. HOW TO RUN LUMPS VERSION 5.6

## *3.1. COMPILED VERSION*

- 1) The compiled version of the LUMPS version 5.6 (LUMPS\_V5\_6) is available for download from the LUMPS web page<sup>1</sup>.
- 2) You should save the executable file in the directory where you want to run it. The Lumps GridNames.txt and LumpsInput.nml should be saved in the same directory as the LUMPS v5 6.exe file.
- 3) The required input files (Section 2.3) with identification determined in the Lumps GridNames.txt should be in file paths defined in LumpsInput.nml. This means before running the model you must open both Lumps\_GridNames.txt and LumpsInput.nml file (with a text editor such as notepad, editpad,TextPad etc.) and edit the file paths and names of the input and output files so that they are correct for your setup. File paths which must be specified:
	- 1. FileChoices (output)
	- 2. FileGIS (input)
	- 3. FileMet (input)
	- 4. FileOHM (input)
	- 5. FileOut15 (output)
	- 6. FileOut30 (output)
	- 7. FileOut60 (output)
	- 8. FileErrorInf (output)
	- 9. NARPOut (output)

For example for the FileOut15 you could specify filepath

FileOut15="C:\FolderName\LumpsOutputs\"

and if the identification defined in the Lumps\_GridNames.txt would be SSYY\_X0001Y0001, a 15-minute output file *SSYY\_X0001Y0001\_15.txt* would be created in the directory when running the model. If the file paths are not correct the program will return an error when run.

- 4) To run the model you can use Command Prompt or double click the executable file.
- 5) The downloads (Table 1) include also the library salflibc.dll which needs to be saved on the computer in order to run the model, and an example dataset with the required input data files and the output files of LUMPS v5.6 (section 4.1).

Please do not redistribute the contents of this zip file (data or model). If someone else would like these please have them contact Sue.Grimmond@kcl.ac.uk.

<u>.</u>

<sup>1</sup> http://geography.kcl.ac.uk/micromet/

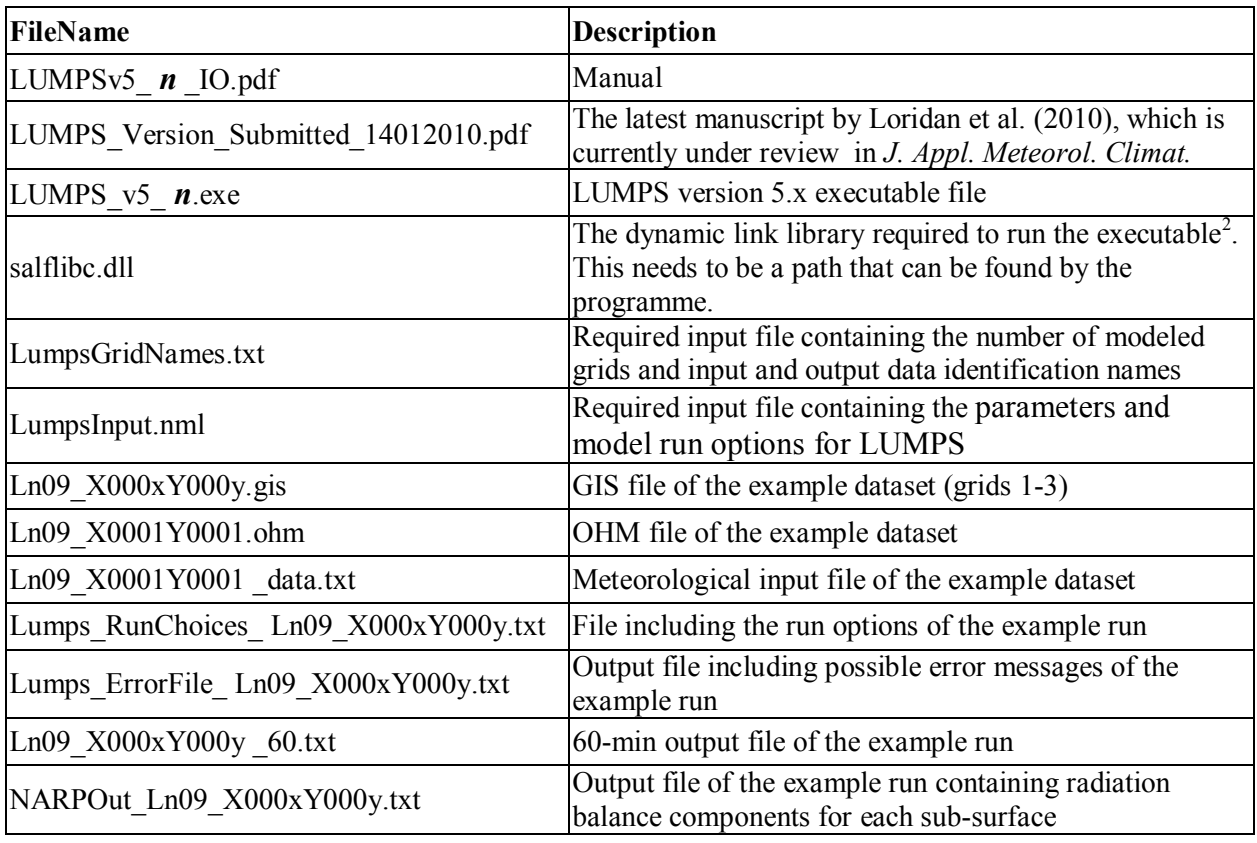

Table 1: Files included in the LUMPS\_v5\_ *n*.zip. *n* –current version: 6

# *3.2. UNCOMPILED VERSION*

Please, contact sue.grimmond@kcl.ac.uk to obtain the uncompiled version of the LUMPS Version 5. *n*.

 2 http://dsavas.staff.shef.ac.uk/software/fortran/fortrand.htm#libc

## *3.3. INPUT AND OUTPUT FILES*

The input and output files required for LUMPS 5.6 are listed in Table 2. User defined identification parts defined in Lumps\_GridNames.txt (Section 3.1) are shown in **bold.** Here for the user defined filenames *S* represents a site name (usually a relevant two letter code is applied), *tt* the time period of data (two digit numbers in minutes e.g. 60 for hourly data) and *YY* the year (either a two or three digit year is used).

Table 2: Input and Output files for LUMPS 5.6.

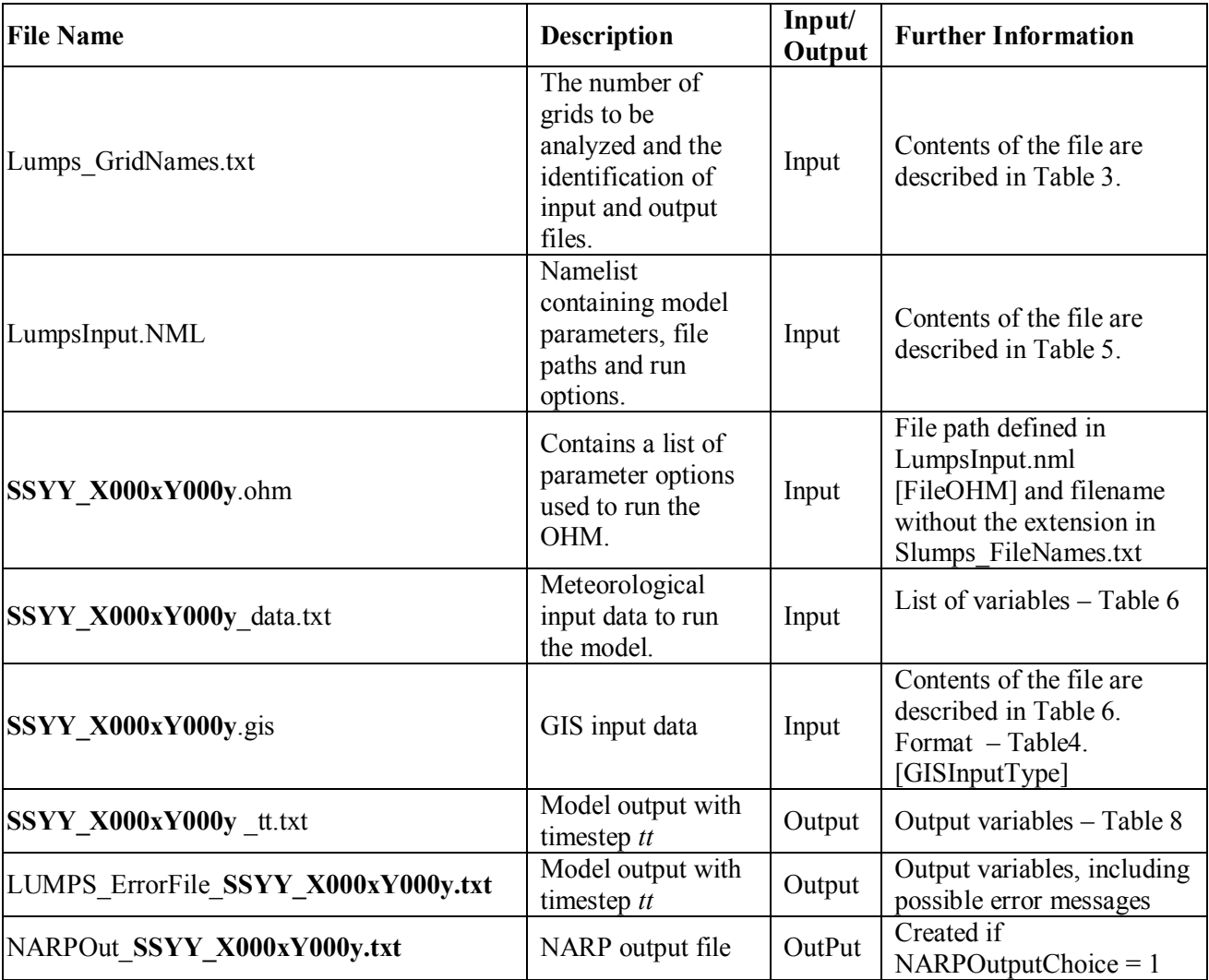

## 4. INPUT FILES

### *4.1. LUMPS\_GRIDNAMES.TXT*

The Lumps GridNames.txt contains information on how many grids  $(G)$  the model is run, is there separate OHM and meteorological input files for the different grids, and what the identifications for the different input and output files of grids  $(x,y)$  are.

The structure of the file should be

G !NroGrids: Number of modelled grids

0 !DifferentOhm: Different OHM file used for for the different runs ([0] no, [1] yes)

0 !DifferentMet: Does Meteorological data vary with Grid (0 no, 1 yes)

SSYY\_X0001Y0001

… SSYY\_X000xY000y

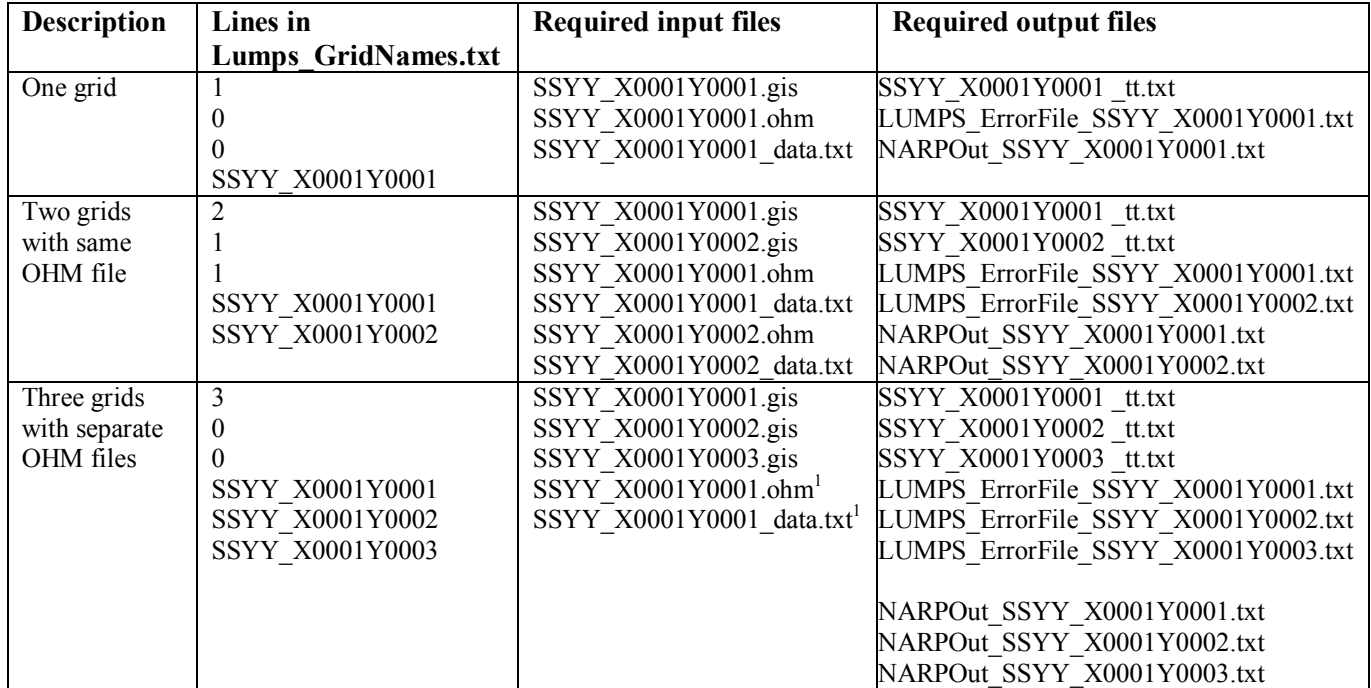

Table 3: Examples of Lumps\_GridNames.txt

<sup>1</sup> If same ohm and meteorological input files are used for all grids, they should be named according to the first file identification

# *4.2. LUMPSINPUT.NML*

Table 4 contains a list of the parameters (*P*), filenames (*F*) and model run options (*S*) for LUMPS contained in the compulsory file LumpsInput.NML.

Table 4: Namelist and description of the variables in LumpsInput.NML in alphabetical order. They can be in any order in the file.

| <b>Name</b>                 | <b>Units</b>                 | Type             | Description                                                                                           |
|-----------------------------|------------------------------|------------------|----------------------------------------------------------------------------------------------------|
| ALB(1)                      |                              | $\boldsymbol{P}$ | Effective surface albedo of paved surfaces-sky view factor                                            |
|                             |                              |                  | should be taken into account                                                                          |
| ALB(2)                      |                              | $\overline{P}$   | Effective surface albedo of buildings – sky view factor should                                        |
|                             |                              |                  | be taken into account                                                                                 |
| ALB(3)                      | $\overline{\phantom{a}}$     | $\overline{P}$   | Effective surface albedo of coniferous tree surfaces-sky view                                         |
|                             |                              |                  | factor should be taken into account                                                                   |
| ALB(4)                      |                              | $\overline{P}$   | Effective surface albedo of deciduous tree surfaces - sky view                                        |
|                             |                              |                  | factor should be taken into account                                                                   |
| ALB(5)                      |                              | $\overline{P}$   | Effective surface albedo of irrigated grass – sky view factor                                         |
|                             |                              |                  | should be taken into account                                                                          |
| ALB(6)                      | $\overline{\phantom{a}}$     | $\boldsymbol{P}$ | Effective surface albedo of non-irrigated grass – sky view                                            |
|                             |                              |                  | factor should be taken into account                                                                   |
| ALB SNOW                    | $\blacksquare$               | $\overline{P}$   | Effective surface albedo for snow                                                                     |
| <b>CommonChoiceAllSites</b> |                              | S                | Determines if multiple sites are considered – impacts OHM                                             |
|                             |                              |                  | sub-model                                                                                             |
| D3_CalcYes                  |                              | S                | Determines if 3dimensional surface fractions are calculated                                           |
|                             |                              |                  | (yes [1], no [0])                                                                                     |
| defaultFcld                 | $\overline{\phantom{a}}$     | $\boldsymbol{P}$ | Default cloud cover fraction (used if meteorological data is                                          |
|                             |                              |                  | missing)                                                                                              |
| defaultPres                 | Pa                           | $\boldsymbol{P}$ | Default pressure (used if meteorological data is missing)                                             |
| defaultRH                   | $\frac{0}{0}$                | $\overline{P}$   | Default relative humidity (used if meteorological data is                                             |
|                             |                              |                  | missing)                                                                                              |
| defaultT                    | $\rm ^{\circ}C$              | $\overline{P}$   | Default air temperature (used if meteorological data is                                               |
|                             |                              |                  | missing)                                                                                              |
| DifferentOutPuts            |                              | S                | Defines are output files only with the time interval of the input                                     |
|                             |                              |                  | files [0] or with all 15-, 30- and 60-min outputs                                                     |
| <b>DRAINRT</b>              | $\rm{mm}\;h^{\textrm{-}1}$   | $\boldsymbol{P}$ | Drainage rate of the "water bucket"                                                                   |
| EMIS(1)                     | $\blacksquare$               | $\boldsymbol{P}$ | Effective surface emissivity of paved surfaces-sky view                                               |
|                             |                              |                  | factor should be taken into account                                                                   |
| EMIS(2)                     |                              | $\overline{P}$   | Effective surface emissivity of buildings - sky view factor                                           |
|                             |                              |                  | should be taken into account                                                                          |
| EMIS(3)                     |                              | $\boldsymbol{P}$ | Effective surface emissivity of coniferous tree surfaces-sky                                          |
|                             |                              |                  | view factor should be taken into account                                                              |
| EMIS(4)                     |                              | $\cal P$         | Effective surface emissivity of deciduous tree surfaces $-$ sky                                       |
|                             |                              |                  | view factor should be taken into account                                                              |
| EMIS(5)                     |                              | $\boldsymbol{P}$ | Effective surface emissivity of irrigated grass – sky view                                            |
|                             |                              |                  | factor should be taken into account                                                                   |
| EMIS(6)                     | $\qquad \qquad \blacksquare$ | $\boldsymbol{P}$ | Effective surface emissivity of non-irrigated grass - sky view<br>factor should be taken into account |
|                             |                              |                  |                                                                                                    |
| <b>EMIS SNOW</b>            | $\blacksquare$               | $\boldsymbol{P}$ | Effective surface emissivity for snow                                                                 |
| FileChoices                 |                              | F                | Filepath and starting of the filename to which run options and                                        |
|                             |                              |                  | errors are written                                                                                    |
| FileGIS                     | $\qquad \qquad \blacksquare$ | $\,F$            | Data path for the GIS input file                                                                      |

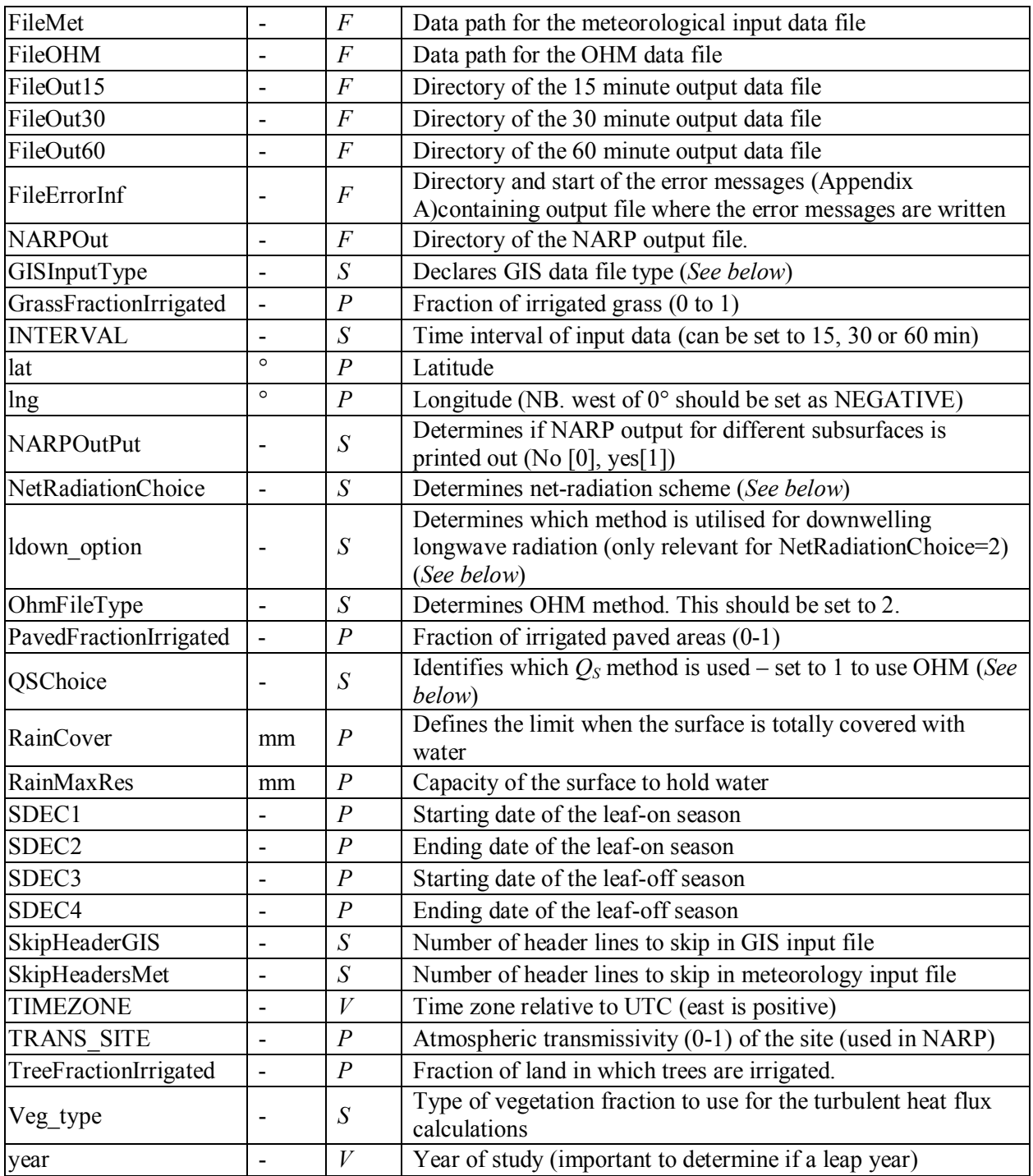

#### *GISInputType*

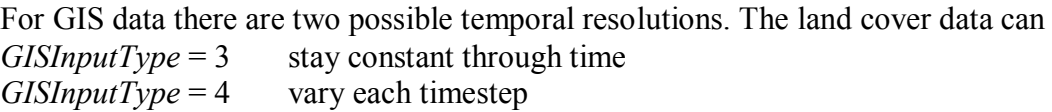

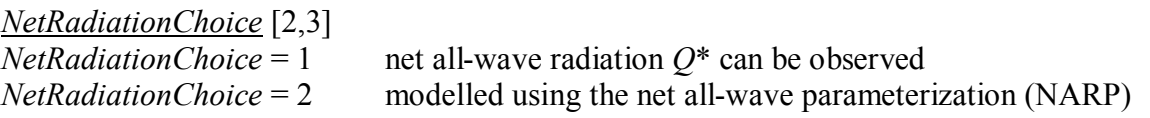

# *ldown\_option*

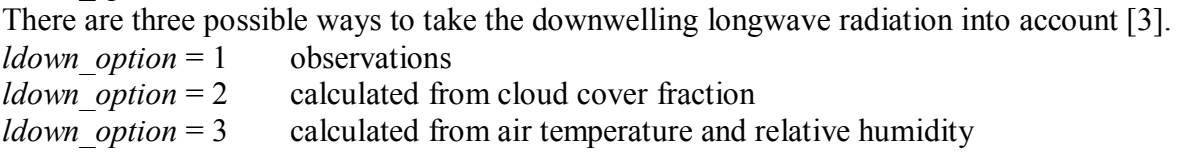

# *QSChoice*

*QSChoice* = 1 storage heat flux is modeled using the objective hysteresis model (OHM). The model is based on surface types [4, 5]

## *Veg\_type*

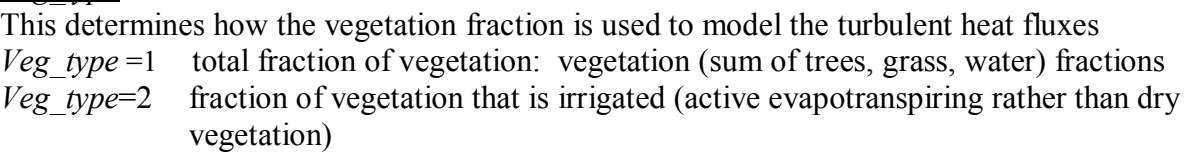

# *4.3. METEOROLOGICAL INPUT DATA*

LUMPS 5.6 is designed to run using commonly measured meteorological variables [1]. These can be the same for the different grids or can vary with each grid. Table 5 summarizes the default input variables. Variables marked with **#** in the comment column are not required and can be replaced with -999.0 if the user's dataset does not include the variable. Columns 18 and 19 relate to the calculation of the downwelling longwave radiation and in the current version there are three possibilities [3]:

- 1) The observed downward longwave radiation in column 15 (*ldown\_option* = 1)
- 2) The downward longwave radiation is calculated from the cloud cover in column 16  $\left(\frac{1}{\text{down}}\right)$  *option* = 2)
- 3) The downward longwave radiation is calculated from relative humidity and air temperature data (*ldown\_option* = 3)

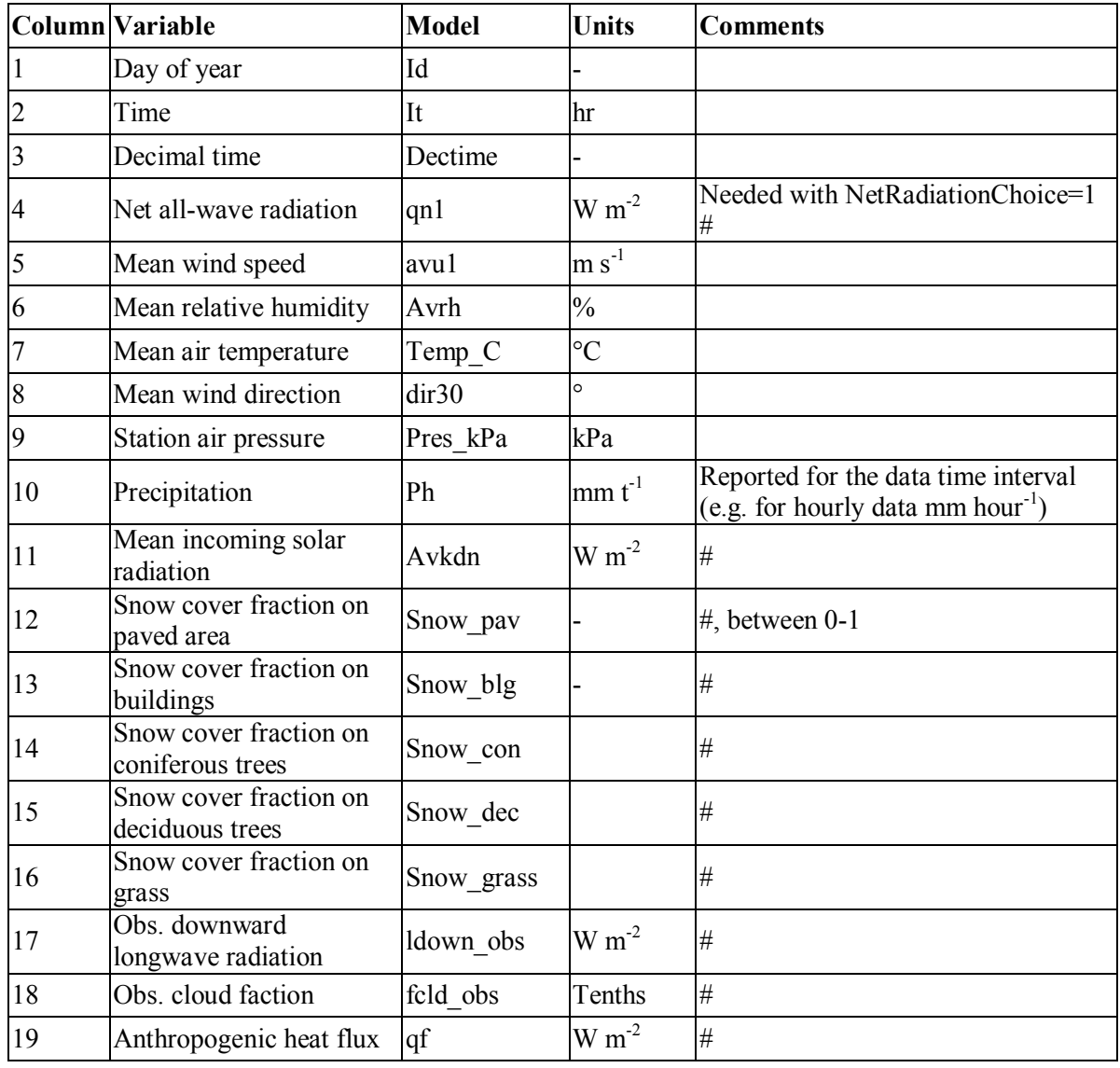

Table 5: Default meteorological data input to run LUMPS V5 6.

# *4.4. GIS INPUT DATA*

The LUMPS 5.6 requires plan area land cover fractions for impervious and vegetated surfaces in the local area (i.e. for each grid cell or area). Table 6 summarizes the GIS file format.

The last four columns are related to the three dimensional calculation of the surface cover in OHM. If only one dimensional surface cover is examined, the columns 11-14 should be set to zero. If three dimensional surface cover is used (canyons included in the ohm file) there are currently two possibilities to have the needed information

- 1. The areal fraction of buildings including the walls can be given in column 11 and the areal fraction of non flat roof can be given in column 12. In this case columns 13 and 14 can be set to zero. D3\_CalcYes should be set to 0.
- 2. Parameter cany3D is calculated from the whole frontal area fraction in the study area (column 13) when it gets value build+fron, and parameter roof3D is calculated from the average slope of the roofs (column 14) with equation build/cos(angle). In this case D3 CalcYes should be set to 1 and columns 11 and 12 can be set to zero.

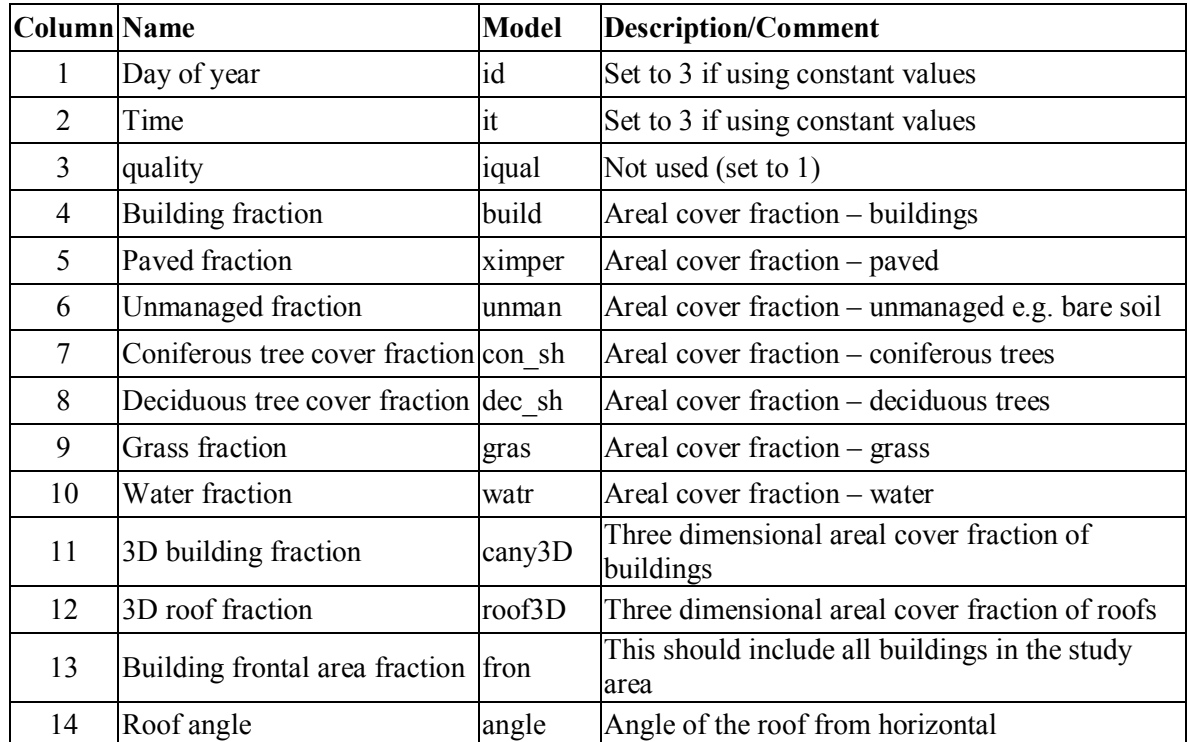

Table 6: Dedicated GIS file format for use when *GISInputFormat* = 3 or 4. Note that the sum of columns from 4 to 10 has to equal 1.

### *4.5. OHM FILE*

The OHM file contains information on how the different surface types are taken into account in the calculation of heat storage. That is what values should be used for the parameters in the OHM equation [3, 4]. The possible choices (Table 7) are followed by examples of OHM files.

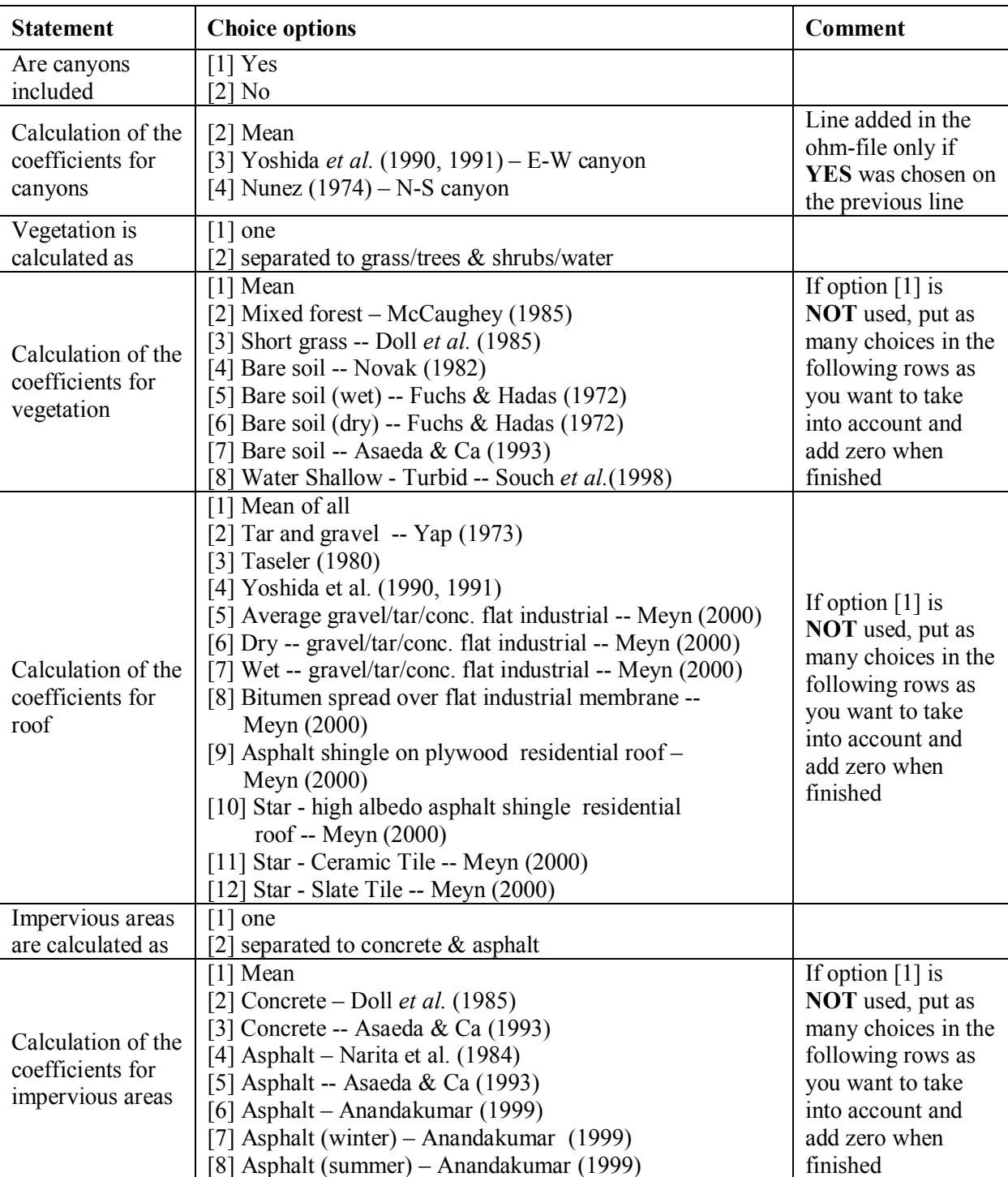

Table 7: Description of choices in SSYY\_X000xYX000y.ohm file

The Ln09 X0001Y0021.ohm file contained within the Ln09 example on the "downloads" page has the following structure

## $\%$  #Ln09.ohm

- 1 Canyons included: [1] Y [2] N
- 2 Canyons: [2] mean of all
- 1 Vegetation as one [1] Y [2] Separate grass/trees&shrubs/water
- 2 Vegetation: [2] Mixed forest
- 3 Vegetation: [3] Short grass
- 8 Vegetation: [8] Water
- 0 Ends vegetation reading
- 1 Roof [1] Mean of all
- 1 Impervious as one [1] Y [2] Concrete & asphalt separate
- 1 Impervious [1] Mean of all

In the model run, roofs and paved surfaces are treated as one type of material with assigned coefficients determined as the mean value of the coefficients for each surface type presented in LUMPS (Appendix A).

Another example excludes canyons and treats vegetation as a mean. For roof, mean coefficient is used, whereas impervious surfaces are separated to concrete and asphalt.

#### $%$  #SSYY ohm

- 2 Canyons included: [1] Y [2] N
- 1 Vegetation as one [1] Y [2] Separate grass/trees & shrubs/water
- 1 Vegetation: [1] mean of all
- 1 Roof: Mean of all
- 2 Impervious as one [1] Y [2] Concrete & asphalt separate
- 2 Impervious: concrete according to Doll *et al.* (1985)
- 6 Impervious: asphalt according to Anandakumar (1998)
- 0 Ends impervious surface reading

# 5. OUTPUT FILES

LUMPS 5.6 will produce an output file (*SSYYX000xY000y* 15.txt, *SSYYX000xY000y* 30.txt or *SSYYX000xY000y\_60.txt,* or all them if chosen so)*,* an output file

(*LUMPS\_ErrorFile\_SSYYX000xY000y.txt*) including possible error messages (Appendix B) with the time resolution defined by *INTERVAL* and is chosen an output file containing the radiation balance components for different sub-surfaces (*NARPOut\_ SSYYX000xY000y.txt*).

The model data output files contain a header with a selection of model run information. An example is presented below.

*Line 1* highlights the model version and any additional modules that may have been run. *Line 2* identifies if multiple sites were considered (this option should remain as 1 in LUMPS V5.5) and how the net radiation was calculated.

*Line 3* identifies which method was utilised to calculate the storage heat flux (OHM always used in LUMPS V5.5).

*Line 4* shows which veg type and ldown option choices were used.

% Version= LUMPS\_v 5.6 % common[1]Common choices for all site  $Q^*=[2]$ Modelled -NARP % QS=[1]OHM[2] Dyer (1974) modified by Ho % veg type:  $1$  ldown option: 1

The LUMPS output file columns are explained in Table 8 and the NARP output file in Table 9.

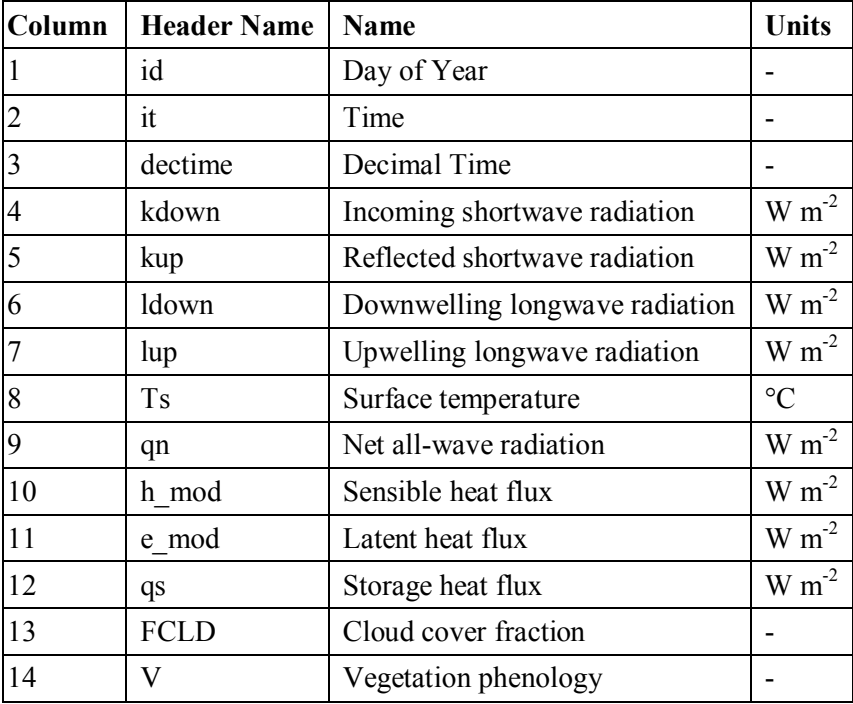

Table 8: LUMPS v5.6 output file format.

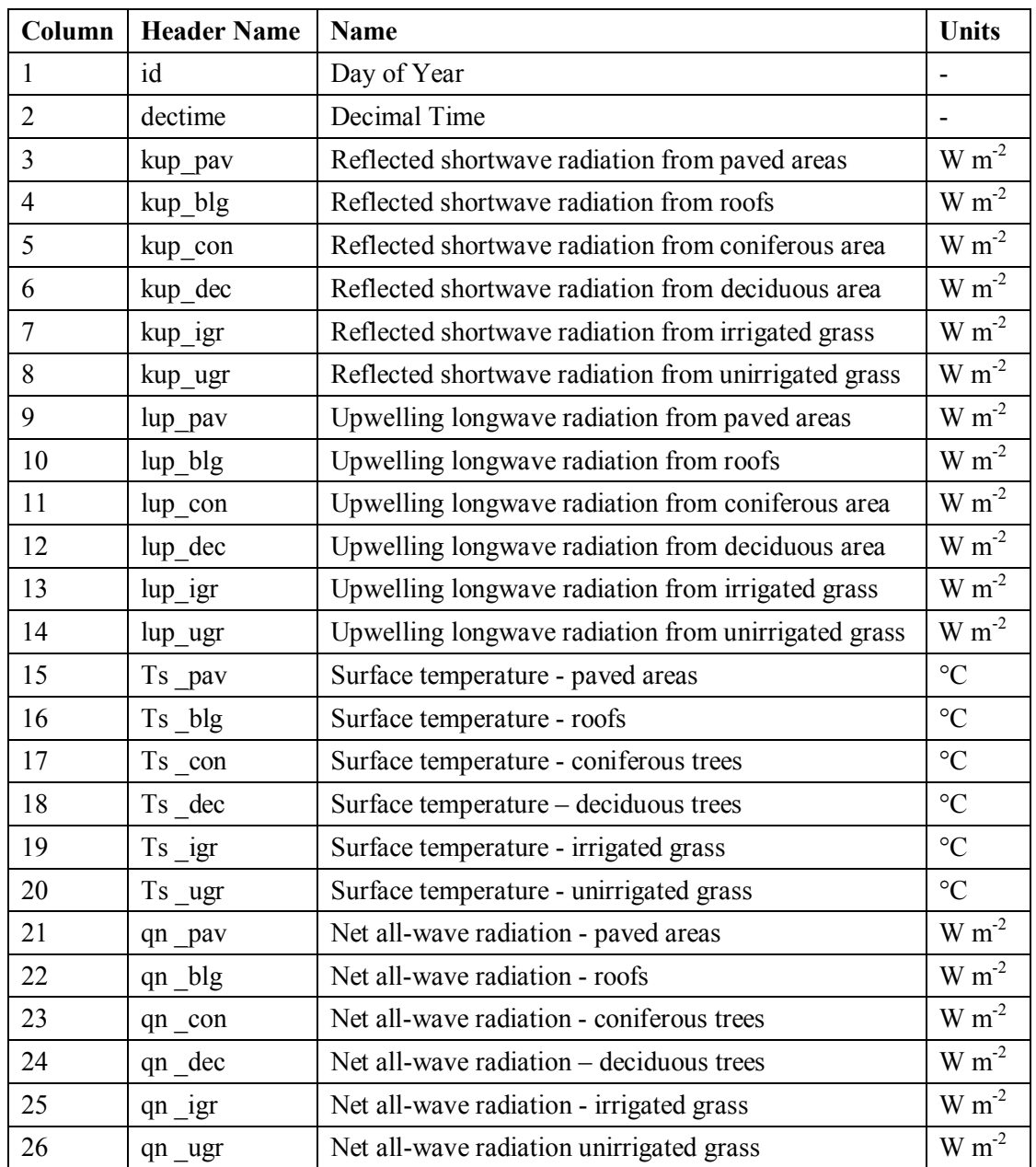

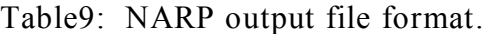

### *5.1. EXAMPLE OUTPUT FILES*

The example dataset includes output files calculated for three different grids in central London. Below an example of the output data is shown. The different grids represent different surface covers with high surface fractions of buildings and paved areas (Ln09\_X0001Y0021), vegetation (Ln09\_X0001Y0027) and water (Ln09\_X0001Y0029). The annual energy balances for whole central London modeled with the LUMPS v5.6 are plotted in Fig. 2.

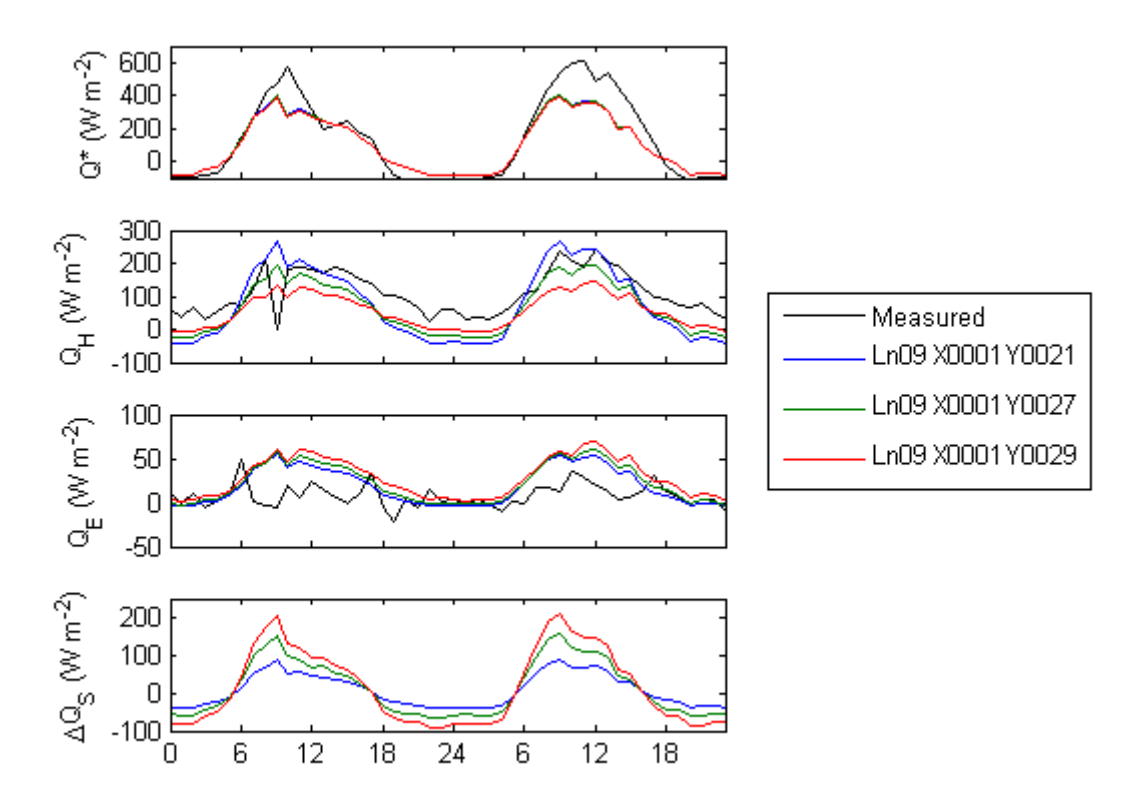

Figure 1: Example of results obtained with the LUMPS v5.6.

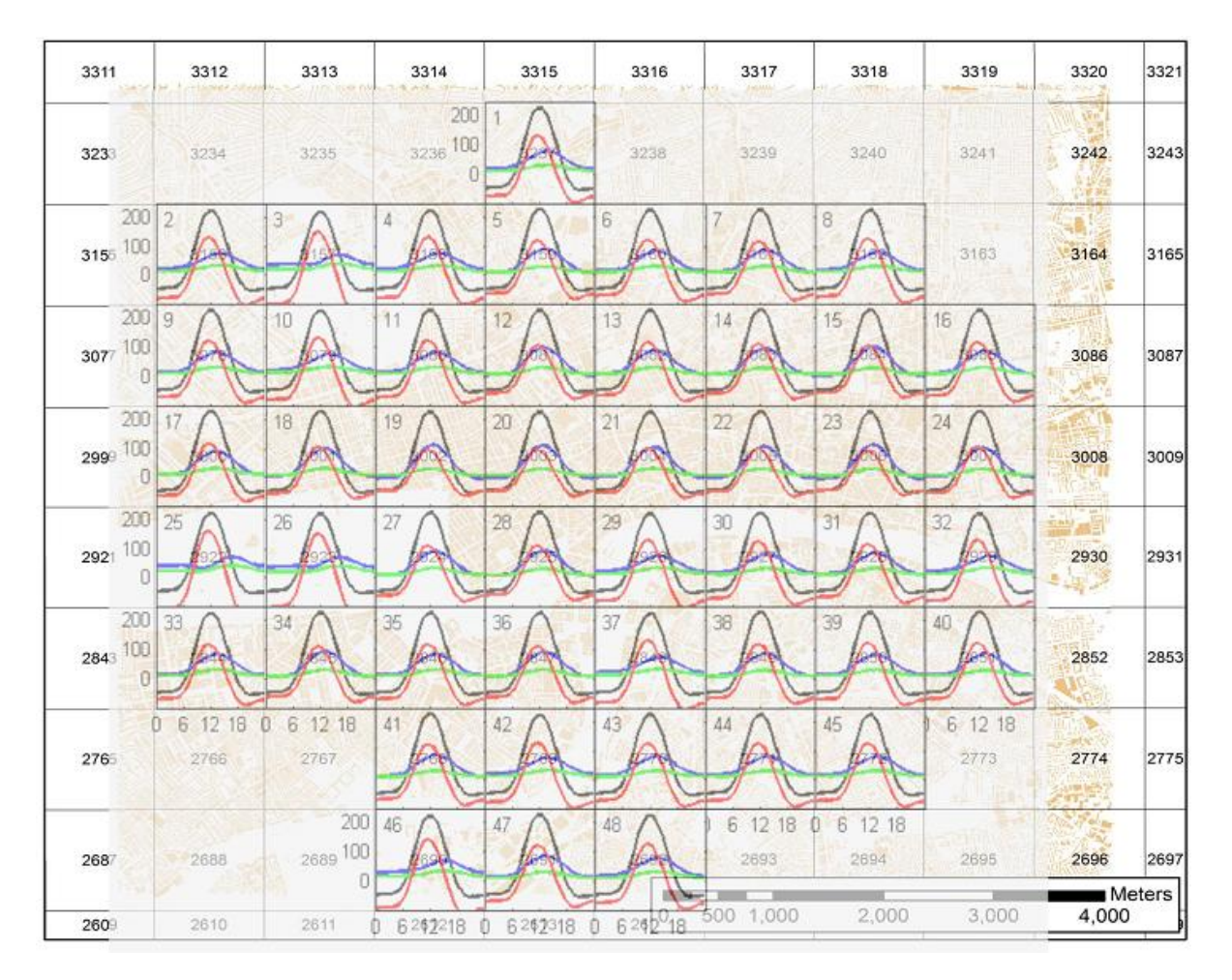

Figure 2. Model runs made for central London. Black line stands for the net all-wave radiation *Q*\*, red line the storage heat flux Δ*QS* , blue line the sensible heat flux *QH* and green line the latent heat flux *QE*.

# ACKNOWLEDGEMENTS

People who have contributed to the development of LUMPS (plus co-authors of papers) Prof C.S.B. Grimmond (King's College London, UK; previously Indiana University) Dr Leena Järvi (King's College London) Thomas Loridan (King's College London) Dr Brian Offerle (previously Indiana University, USA; now FluxSense Sweden)

People who have contributed to earlier versions of this manual: Duick Young, Susannah Kinghan

People who had provided surface cover information and meteorological data Dr Fredrik Lindberg (King's College London) Simone Kotthaus (King's College London) All of the KCL urban meteorological team who keep this site operational (staff, postdocs, PhD, Master and Undergraduate students).

Funding to support development:

National Science Foundation (USA, BCS-0095284, ATM-0710631), EU Framework 7 BRIDGE (211345); UK Met Office

Users who have brought things to our attention, or requested new capabilities, to improve this manual and the model.

# REFERENCES

- [1] Grimmond C. S. B. and Oke T. R. (2002). Turbulent Heat Fluxes in Urban Areas: Observations and a Local-Scale Urban Meteorological Parameterization Scheme (LUMPS). *J. Appl. Meteorol.* 41, 792-810.
- [2] Offerle B., Grimmond C. S. B. and Oke T. R. (2003). Parameterization of Net All-Wave Radiation for Urban Areas. *J. Appl. Meteorol.* 42, 1157-1173.
- [3] Loridan T., Grimmond C. S. B., Offerle B. D., Young D. T., Smith T. and Järvi L. (2010). LUMPS - NARP an urban land surface scheme: evaluation and development of a new longwave parameterization. *J. Appl. Meteorol. Clim.* (in review)
- [4] Grimmond C. S. B., Cleugh H. A. and Oke T. R. (1991). An objective urban heat storage model and its comparison with other schemes. *Atmos. Env.* 25B, 311-174.
- [5] Grimmond, C.S.B. & Oke, T.R. (1999) Heat storage in urban areas: Local-scale observations and evaluation of a simple model. *J. Appl. Meteorol.* 38, 922-940.
- [6] Allen L., Lindberg F. and Grimmond C. S. B. (2010) Global to city scale urban anthropogenic heat flux: model and variability. Submitted to *Int. J. Climatology*.
- [7] Offerle, B.D. (2003) *The energy balance of an urban are: examining temporal and spatial variability through measurements, remote sensing and modeling*. PhD Thesis, Department of Geography, Indiana University.

# APPENDIX A: DIFFERENT COEFFICIENTS FOR OHM

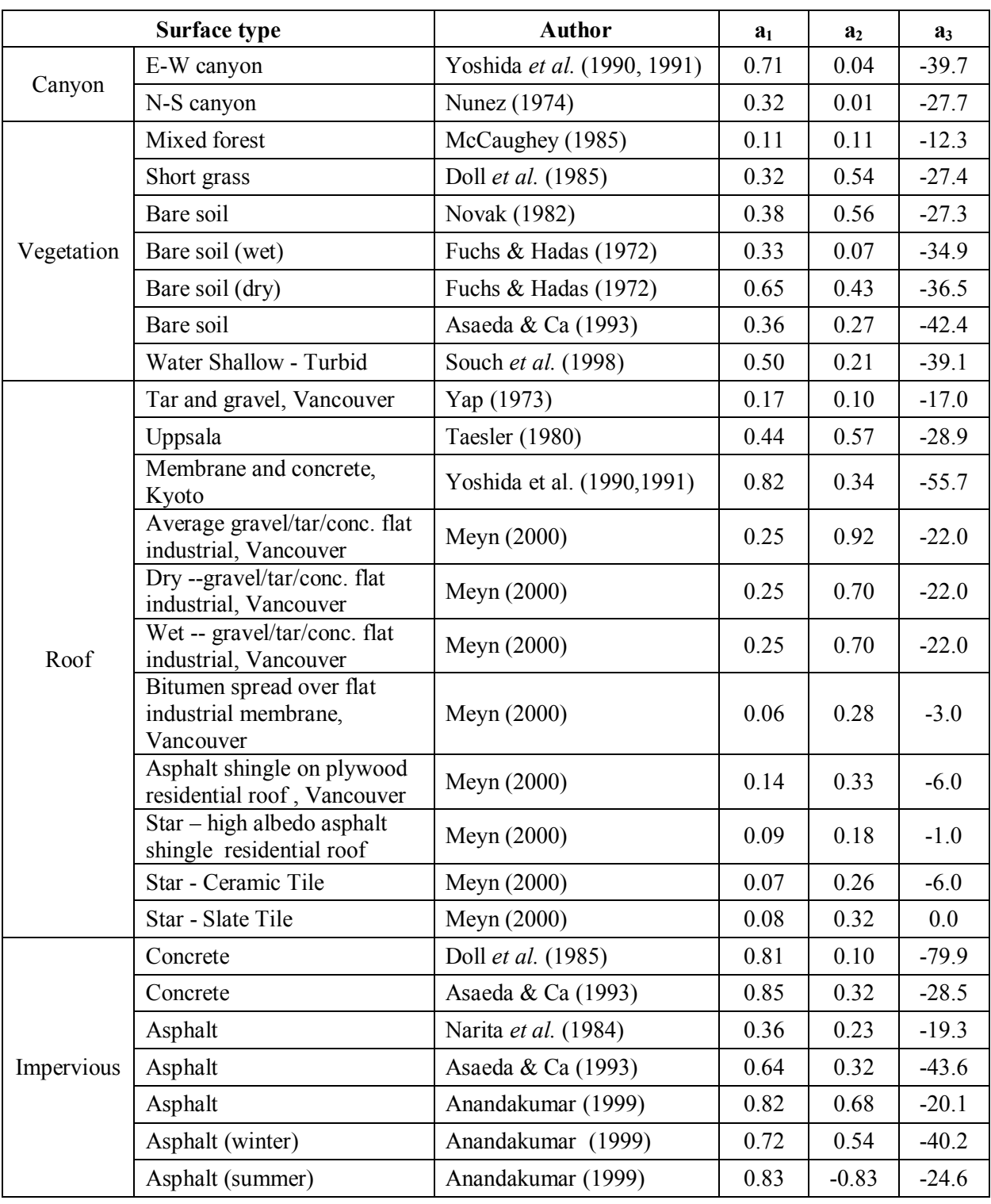

Anandakumar K. (1999). A study on the partition of net radiation into heat fluxes on a dry asphalt surface. *Atmos. Env.* 33, 3911-3918.

Asaeda T. & Ca V. T. (1993). The subsurface transport of heat and moisture and its effect on the environment: a numerical model. *Boundary-Layer Meteorol.* 65, 159-178.

Doll D., Ching J. K. S. & Kaneshiro J. (1985). Parameterisation of subsurface heating for soil and concrete using net radiation data. *Boundary-Layer Meteorol.* 32, 351-372.

- Fuchs M. & Hadas A. (1972). The heat flux density in a non-homogeneous bare loessial soil. *Boundary-Layer Meteorol.* 3, 191-200.
- McCaughey J. H. (1985). Energy balance storage terms in a mature mized forest at Petawawa Ontario - a case study. *Boundary-Layer Meteorol.* 31, 89-101.
- Meyn S. K. (2001). *Heat fluxes through roofs and their relevance to estimates of urban heat storage*. M. Sc. Thesis. Department of Earth and Ocean Sciences, The University of British Columbia, Vancouver.
- Narita K., Sekine T. & Tokuoka T. (1984). Thermal properties of urban surface materials Study on heat balance at asphalt pavement. *Geogr. Rev. Japan* 57, 639-651.
- Novak M. D. (1982). *The moisture and thermal regimes of a bare soil in the Lower Fraser Valley during spring*. Ph.D. Thesis, The University of British Columbia, Vancouver
- Nunez M. (1974). *The energy balance of an urban canyon*. Ph.D. Thesis, The University of British Columbia, Vancouver
- Souch C., Grimmond C. S. B. & Wolfe C. (1998). Evaporation rates for wetlands with different disturbance histories: Indiana Dunes National Lakeshore. *Wetlands* 18, 216-229.
- Taesler R. (1980). *Studies of the development and thermal structure of the urban boundary layer in Uppsala, Part I: Experimental program; and Part II: Data, analysis and results*. Report 61, Met. Instit., Uppsala University, Uppsala.
- Yap D. H. (1973). *Sensible heat fluxes in and near Vancouver, BC*. Ph.D. Thesis, The University of British Columbia, Vancouver.
- Yoshida A., Tominaga K. & Watatani S. (1990). Field measurements on energy balance of an urban canyon in the summer season**.** *Energy and Buildings* 15, 417-423.
- Yoshida A., Tominaga K. & Watatani S. (1991). Field investigation on heat transfer in an urban canyon. *Heat transfer – Japanese Research* 20, 230-244

Î.

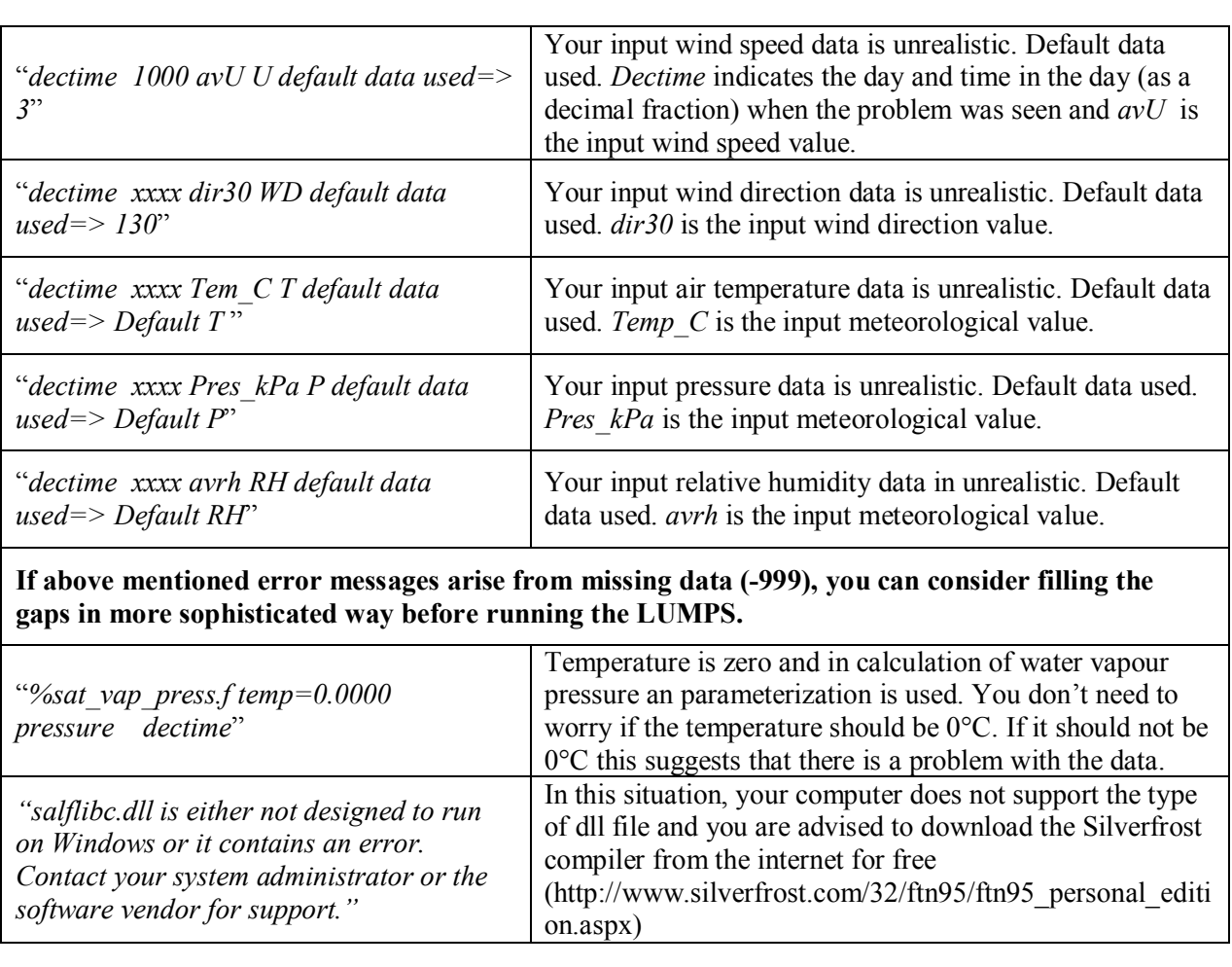

# APPENDIX B: ERROR MESSAGES